## Download free Adobe Photoshop CC 2015 Version 18 Keygen For (LifeTime) Crack Windows 10-11 [32|64bit] 2023

Cracking Adobe Photoshop is not as straightforward as installing it. It requires a few steps to bypass the security measures that are in place. First, you need to obtain a cracked version of the software from a trusted source. Once you have downloaded the cracked version, you must disable all security measures, such as antivirus and firewall protection. After this, you must open the crack file and follow the instructions on how to patch the software. Once the patching process is complete, the software is cracked and ready to use.

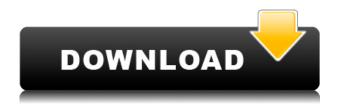

The features which I view as the main advantages over the previous version are the fact that catalogs are now editable, the Collections panel, Smart Previews, and Zebra Stripes. The other additions for me are numbering and an improved Import window. The major disadvantage is the fact that it is still Windows-only. As for the new features, they look like they might come in handy by offering flexibility in your workflow. I think only the latter feature will benefit the average photographer the most. I'm sure that Lightroom pro's are aware of the suppressive pricing which Adobe has applied to their software and so are fine paying for it. Personally, I'm fine with free, but I'm probably the type of person who would eventually upgrade to the paid version anyway. When it comes to professional software, Photoshop is a virtually indispensable tool in every pro's arsenal. However, the market for this application has become saturated with other photography software that has much more power than Photoshop. The lesser-known applications are really putting pressure on Adobe to come out with something that will compete with the major grown-up titles. The most obvious example of this would be Photoshop Elements, which offers a lot of the same power as Photoshop, including many of the popular features like Smart Filters and Organizer. Adobe's Photoshop Lightroom 5 might be a good choice for casual photographers, as it's a great application for organizing vast amounts of digital photos. The simplicity of the program is what is perhaps its biggest advantage. No previous experience with digital photography is needed to effectively use it, and it doesn't really need to be all that complicated. Lightroom's simple user interface and organized structure makes it very easy to initiate a series of tasks. You don't need to know how to import or export images, the simple toolbars do this for you. Lightroom is packed with features, so if you want a program with a bit more power, have a look at the other applications mentioned above as well as Photoshop and Elements.

## Adobe Photoshop CC 2015 Version 18 Download Free Registration Code Keygen Full Version Windows X64 {{ Hot!}} 2023

The current beta is built using WebAssembly (Wasm) and the WebAssembly port of Photoshop has been c nabeel-al-shamm. This is a port of the Photoshop Camera preview build that will give you an idea of what to expect. You will also need an Wade web browser . You can find the public beta link at https://adobe-photoshop-camera.office-365.com/ . For each account that you sign in with, you will notice you can select a plan and a sub category depending on if you are looking for Photo Editing or Photo Manipulation. The first button allows you to switch between the two categories. Now that you are signed up and have some time to experience the beta, you are going to come across a login page with a dark black background and a white canvas that has a solid color theme. This is the main canvas where you can start editing and creating your designs. You will notice in the top left-hand corner there is some information about your current Adobe account and also some fields where you can type something. The main area of interest is the design field which is where you will be editing the image. You can also crop or resize images, but you will be unable to add any border or brush strokes or other effects to the canvas. You have your design field where you can enter the design information you can see on this design card. These include 4 checkboxes with information on how the image will look as well as an input box where you can type a name. You will see the image previewing in the bottom right corner of the design tool. This will show you how your design is eventually going to look once you hit save. e3d0a04c9c

## Adobe Photoshop CC 2015 Version 18 Download free Activation Key {{ Latest }} 2023

No matter how many versions and whatever new feature Adobe may introduce with Photoshop, there were few tools that were tested with time and remained sturdy and highly important in the chronicles of development. They define the importance of Photoshop and cope up with changes in the technological world. Designers love to work on these tools, regardless of the way they put them to use in correcting images or designing a brochure, website or even a mobile application. The list of top ten tools and features are proved as the best of Photoshop. **Adobe Photoshop** - Adobe is the world's unprecedented creative and multimedia software tycoon. And for Adobe, Photoshop is the flagship project that redefined the way images are edited and treated. Over that, it revolutionized the graphic designing vertical, which further inspired millions of artists worldwide. Photoshop is known for its great features, which makes it one of the best software applications that we can find in the market. It is also available for you to download and install on your pc. You can find it for free by following the link given below.

Photoshop is the most popular and trusted photo/graphic software in the world. With every new version, Adobe introduces new features with the integration of new technologies. The new version of Photoshop is known as Photoshop CC2018. Being a high level version of Photoshop, this tool is loaded with lot of new features. It also gives the opportunity to use the curves and more curves, channel mixer and color mixer etc. Few more featured that are listed below:

where to download photoshop for free where to download background for photoshop apps to download photoshop how to download photoshop in mac how to download photoshop in desktop jpg to photoshop converter free download photoshop to spine jsx download adobe photoshop to jpg converter free download photoshop cs6 download unable to download photoshop

**Art > Adjust > Curves -** Unlike levels, which are just a range of values, curves allow you to add an artistic look to images with a shift in the tonal values (black to white, white to black). The best thing is that you can easily move the curves over different tones to create an artistic look. This tool allows you to create wave effects in an image or edit curves to create a vintage look to images. Art > Adjust > Levels - Usually, when you open a picture in Photoshop, you'll see the histogram float below the image. Photoshop lets you edit the image by raising or lowering the tonal values and gives you a good look at the histogram. From here, you can spot the under exposure part of the image and raise it up to a more colorful image. Also, you can make the image darker, which is good for images with the haze or another shadowing problem to reduce the overall exposure of an image. Art > Add > Shape - This tool allows you to create a shape that you can apply to your image with very simple drag and drop options. You just have to select which tool, like a rectangle or a perfect oval, and make a selection from it. You can then right-click the tool, and then drag it to the place where you need the shape. Once you're happy with it, you can either save it as a new layer or send it back into the program. Art > Effects > Light & Shadow - Photoshop gives you the fake lighting options with the new light effects. You can set shadows, highlights, and other effects, such as the soft light, hard light, and the radial blur.

Another Adobe Muse update is the addition of HTML 5 embed and bitmap layers. Both of these 5 new features will be available to customers who purchase Adobe Muse 2.1 today. Other major additions and updates include:

- Ability to open and interact with SVGs and images in HTTP response stream.
- A new and updated source code repository interface.
- A web app development design tool for creating and designing web pages without a computer.
- The addition a new Navigation Mode panel, and optimized panel to display the transforms, locking, and activity of your layer while lifting the current panel so you don't have to scroll to see it.
- An expanded panel dedicated to tweaking layers.
- A new Layers panel for faster editing.
- Video tools now become easier to use when writing a script.
- Crash-in-the-wild fixes in the action recorder.
- More updated browser support including WebKit 1.4.3.
- Keyframing improvements.
- The ability to navigate your local and open network drives.
- "Custom" brushes now include new properties such as Shape tools, Group selection, and Layer selection to assist your editing.
- Access to Photoshop's color preview system in the Brushes panel.
- With the new "Hide layers when switching Photoshop document," task-based system, you can no longer accidentally delete layers that you wouldn't expect.
- Paint layer improvements, including magnetic guides and a standard size, and more.

https://soundcloud.com/juricabujara1/pc-scoreboards-basketball-scoreboard-deluxe-v104cracked https://soundcloud.com/leaztamamas1987/analisis-vectorial-murray-spiegel-schaum-solucionario-pdf https://soundcloud.com/schernemuchdown1983/asc-timetables-2016-keygen-17

https://soundcloud.com/delmirgevonn/ps3-emulator-194-bios-download-for-pc-2013

https://soundcloud.com/ndemomacaru7/sonic-generations-graphics-configcfg

https://soundcloud.com/qutnakrotzc/ang-sayaw-ng-dalawang-kaliwang-paa-movie-torrent

https://soundcloud.com/trinerenfa1986/panasonic-kx-tes824-maintenance-console-software-32l

https://soundcloud.com/ale2tfvkotov/ubp-pro-v08-download

https://soundcloud.com/funbhosetzbill1980/brood-war-crack-no-cd-116

https://soundcloud.com/ediskisperc1977/kitab-khulashoh-nurul-yaqinpdf

https://soundcloud.com/isremadins1987/solucionario-fisica-general-alvarenga-y-maximo

https://soundcloud.com/piosimengui1975/adjustment-program-epson-tx235wrar

https://soundcloud.com/wautmezhere/bharatha-rajyangam-in-telugu-pdf-download

https://soundcloud.com/ditsiedieylav/leawo-blu-ray-copy-keygen

https://soundcloud.com/kindcuzanse1986/ziphone-shell-by-unlock-no-v1-0rar

Are you searching for a career in the creative industry? Choosing a course for Photoshop or Adobe after-effects can be a big deal especially because there are so many products today. So, what should you enroll for? Which course would suit your learning style best? Bridge is a 3D engine that you can use with Photoshop to create stunning photography effects. Using this module of Adobe, you can create light and shadow variations, convert graphics to 3D in 3D Photoshop and combine it with post-processing effects. You will also discover how to create a video sequence in Photoshop. It's not difficult to find the job if you are familiar with the supply and the demand. If you are keen to get into the travel photography market, choose a photography course according to the work you want to do. A photography course is one of the best ways to start your journey on this remarkable career path.

What other course can provide you with the best training and encouragement? A travel Photography Course will bring you a career working for broadcasting, publications, or tourism. You can get graphic design training from Colleges and other Universities. Designing a great logo for a new brand, assessing a website's design, or simply designing a card for a friend? You can get training at a college or at a university for all these and much more. Photography is a hobby or a career. You can decide which one you want to get into. There are several courses that can help you in gaining great knowledge and skills on photography. You can get a professional, fancy photography course or a basic one where you can experiment with yourself.

 $\underline{https://thefloweracre.com/wp-content/uploads/2023/01/Adobe\_Photoshop\_5\_Free\_Download\_BEST.p. \\ df$ 

https://buywbe3.com/wp-content/uploads/2023/01/hirixerx.pdf

http://www.aolscarborough.com/adobe-photoshop-cs6-free-download-for-windows-10-full-version-with-key-new/

http://www.fermactelecomunicaciones.com/?p=34680

http://jwbotanicals.com/adobe-photoshop-elements-12-update-download-best/

https://goandwork.net/wp-content/uploads/2023/01/Adobe-Photoshop-80-Free-Download-FULL.pdf https://cambodiaonlinemarket.com/adobe-photoshop-cc-2017-32-bit-amtlib-dll-crack-download-link-2/https://offbeak.com/wp-content/uploads/2023/01/Adobe\_Photoshop\_CC\_2018\_Version\_19\_Crack\_Windows\_x3264\_New\_2023.pdf

 $\frac{https://vivalafocaccia.com/wp-content/uploads/2023/01/Intel-Texture-Works-Plugin-For-Photoshop-Download-TOP.pdf}{}$ 

https://profoundnews.com/adobe-photoshop-sketch-apk-download-link/

http://orakprecast.net/55329.html

https://luxurygamingllc.com/wp-content/uploads/2023/01/Download-free-Adobe-Photoshop-CC-2018-Version-19-With-Full-Keygen-2022.pdf

https://travestisbarcelona.top/download-free-adobe-photoshop-2022-version-23-0-1-torrent-crack-windows-x64-2023/

https://fuesurgeons.com/wp-content/uploads/2023/01/aldyclae.pdf

https://ccazanzibar.com/wp-content/uploads/2023/01/quifyn.pdf

https://www.eforwardernetwork.com/wp-content/uploads/2023/01/nealyur.pdf

https://www.tresors-perse.com/wp-content/uploads/2023/01/Nvidia-Texture-Tools-Photoshop-Download-BEST.pdf

 $\frac{https://greenearthcannaceuticals.com/wp-content/uploads/2023/01/Photoshop-2020-version-21-Download-free-Hacked-For-PC-X64-Latest-2023.pdf$ 

http://www.jlid-surfstore.com/wp-content/uploads/2023/01/fmecon.pdf

https://campustoast.com/wp-content/uploads/2023/01/multtanc.pdf

http://itsasistahthing.com/?p=4016

 $\frac{https://bonnethotelsurabaya.com/financereal-estate/download-free-adobe-photoshop-cc-2015-version}{-17-registration-code-x64-2023}$ 

https://elegatestore.com/wp-content/uploads/2023/01/gabjan.pdf

https://revitig.com/wp-content/uploads/2023/01/babiyos.pdf

https://survivalist.fun/adobe-photoshop-cc-2015-version-16-license-key-free-registration-code-x32-64-2022/

https://www.buriramguru.com/wp-content/uploads/2023/01/Adobe-Photoshop-Free-Download-For-Windows-7-64-Bit-Full-Version-HOT.pdf

https://greenearthcannaceuticals.com/wp-content/uploads/2023/01/Photoshop-2021-version-22-Down load-Torrent-With-Activation-Code-x3264-2022.pdf

https://www.academywithoutwalls.org/wp-content/uploads/2023/01/felemma.pdf

https://assetrumah.com/adobe-photoshop-app-download-for-pc-windows-10-top/

https://www.touchegraphik.com/wp-content/uploads/2023/01/marada.pdf

https://thecitylife.org/wp-content/uploads/2023/01/Photoshop-Download-Android-Apk-TOP.pdf

https://mondetectiveimmobilier.com/2023/01/02/photoshop-2022-version-23-download-free-with-full-keygen-x64-2022/

http://oficinapublicadeltrabajo.cl/wp-content/uploads/2023/01/Adobe-Photoshop-2022-Version-230-D ownload-Keygen-Keygen-Full-Version-upDated-2023.pdf

https://www.jlid-surfstore.com/?p=12792

http://grandiosotoluca.com/?p=4382

https://rosehillwellness.com/wp-content/uploads/2023/01/biager.pdf

https://c-secure.fi/wp-content/uploads/2023/01/necokass.pdf

 $\underline{https://sharilynnphotography.net/wp-content/uploads/2023/01/Adobe\_Photoshop\_2022\_Version\_232.pdf$ 

http://moonreaderman.com/adobe-photoshop-malayalam-font-free-download-top/

 $\underline{https://merkaz\text{-}shefer.org/wp\text{-}content/uploads/2023/01/Photoshop\text{-}Background\text{-}Change\text{-}App\text{-}Free\text{-}Download\text{-}LINK.pdf}$ 

Simple interface, beginner-friendly, easy to pick up, and generally easy to use. The interface is arguably the best of the bunch. Loses out a bit on performance and customization, and it lacks some options that other software provides. Photoshop is really the big brother of the Adobe suite, but in my eyes, it is still the best digital photo editor. It has almost everything that you can possibly need that is available in Photoshop. It provides a clean and simple interface and hides all the details at your fingertips. But, it still has some shortcomings. Adobe's consumer photo editing software continues to make splashy Photoshop effects possible for novices. Like it's pro-level sibling, Elements continues to focus squarely on novice editing needs, allowing average folks to craft bigbudget-looking images using a wide range of tools. Think of Elements as the Photoshop spellchecker for amateur enthusiasts. The learning curve is steeper for Photoshop, but the procedures involved are less arcane. For the price of an entry-level MacBook Pro you can buy yourself a Photoshop license. (The updated version of Elements is also sold on the Mac App Store, though not through the Mac App Store as of October 2017.) There are tutorials galore for Photoshop, along with some free books. Photoshop CC tops our list as the best all-around image-editing program because of its versatility. Whether you're a beginner or a pro, it's unlikely you'll find a better package to do any editing task. If you're a freelance artist, you want to use it to make your images look more professional and sell better. The only downside to Photoshop is that it still charges a recurring fee, even if you're a student or hobbyist.